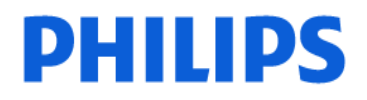

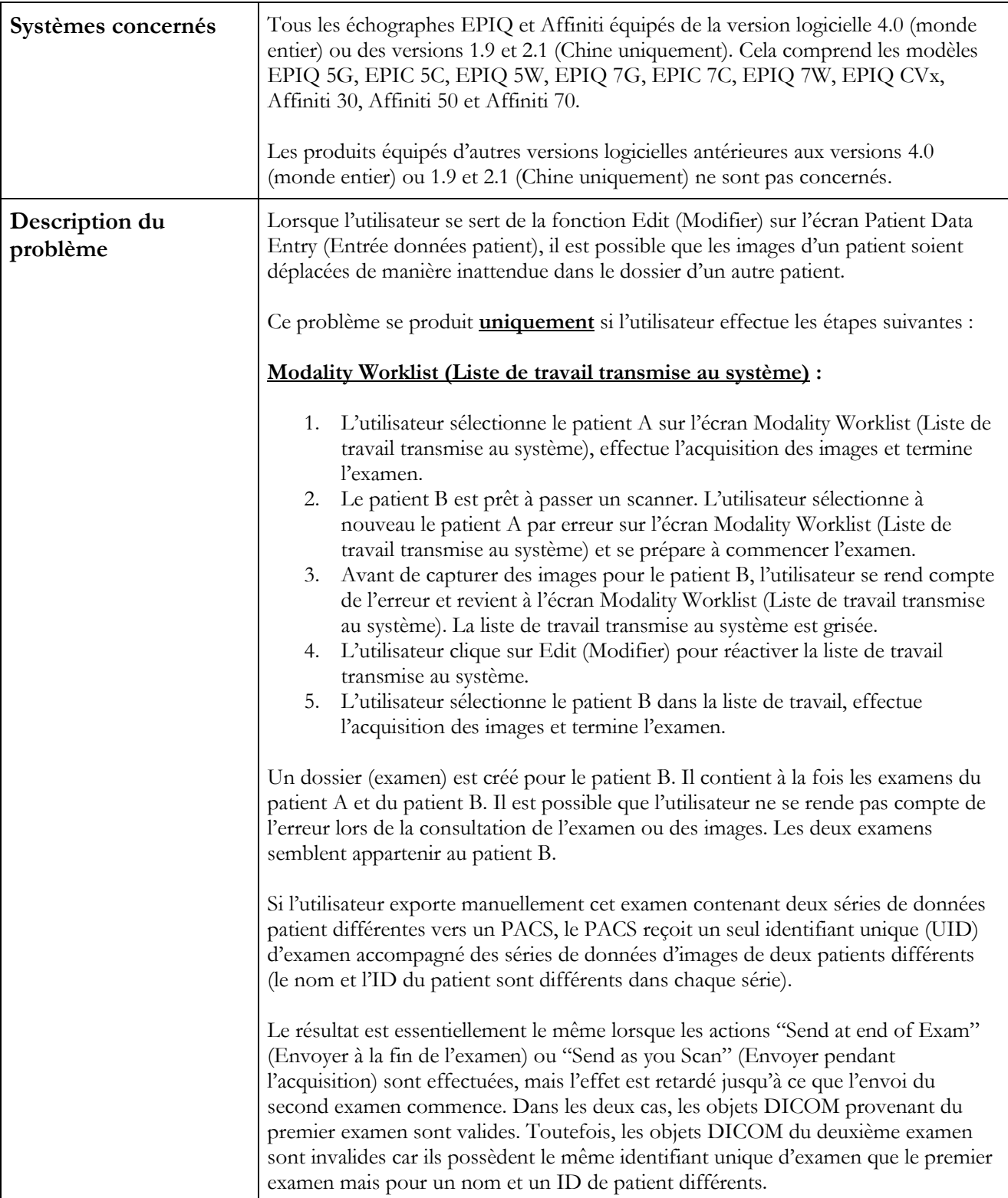

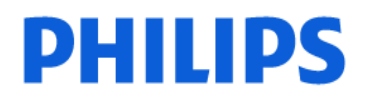

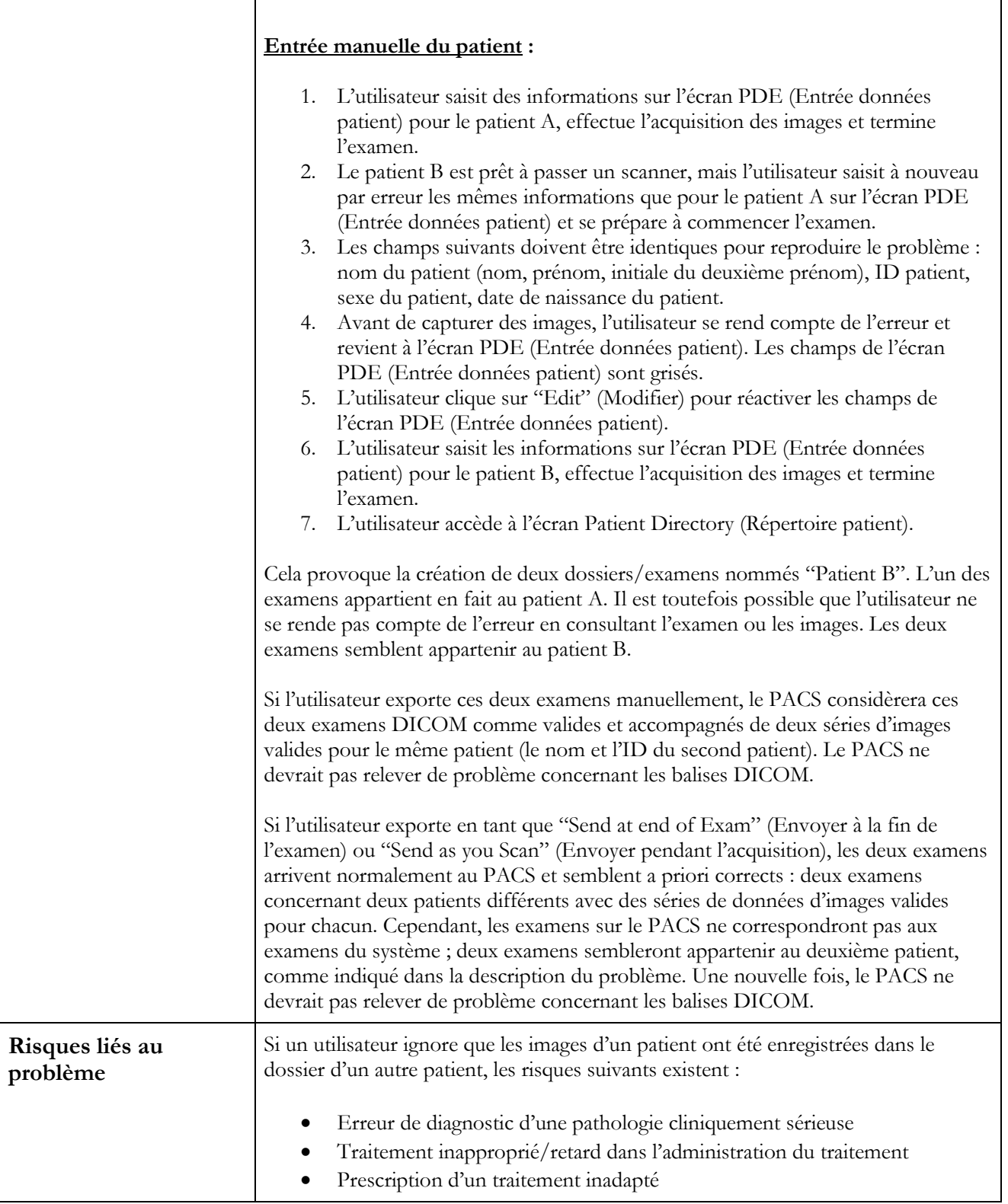

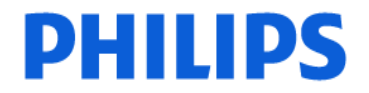

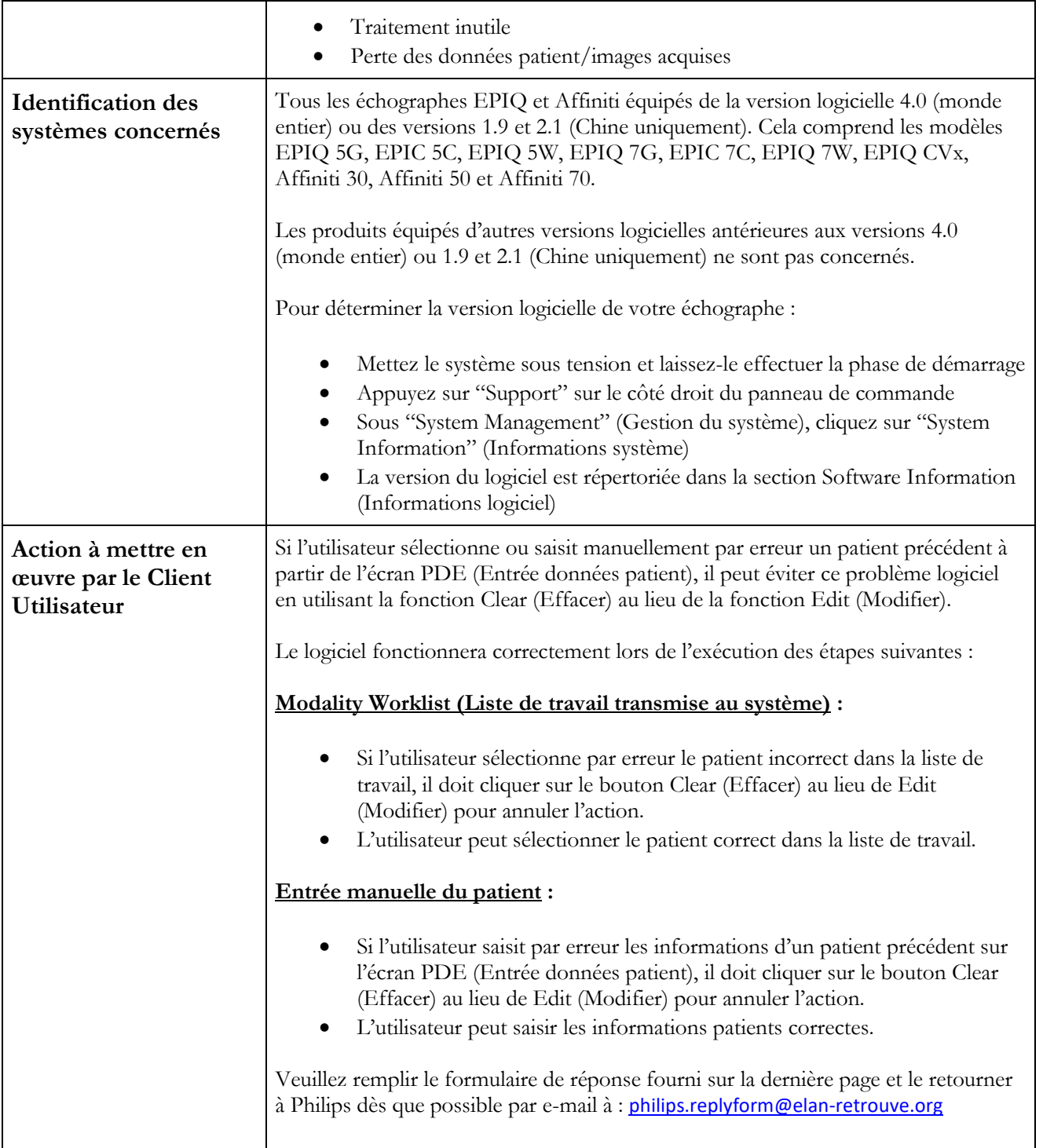

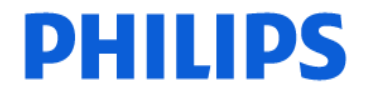

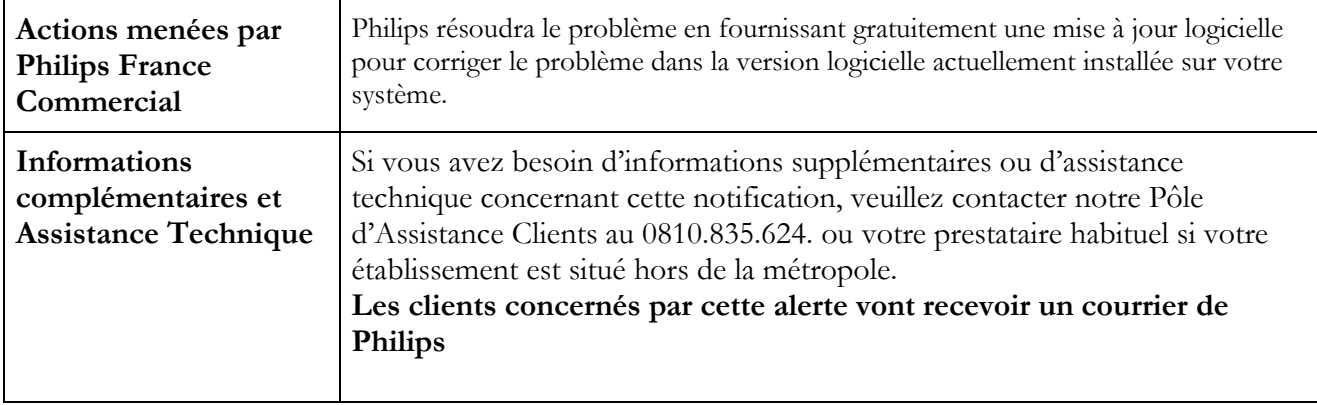

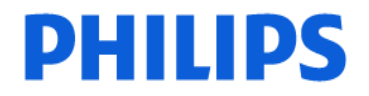

#### **Échographes Philips EPIQ et Affiniti Problèmes logiciels relatifs aux données patient**

#### **Formulaire de réponse client**

Veuillez remplir ce formulaire et le retourner par e-mail à : [philips.replyform@elan-retrouve.org](mailto:philips.replyform@elan-retrouve.org)

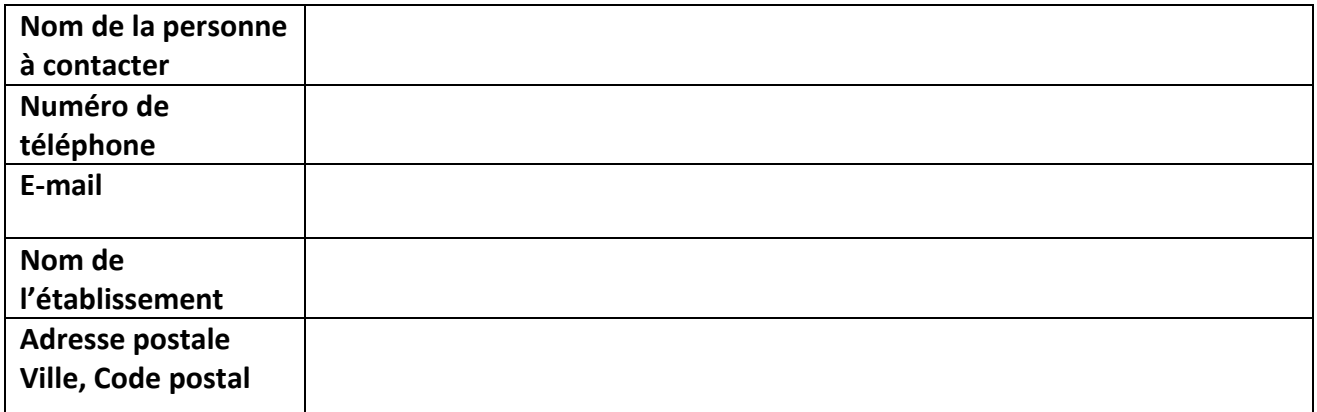

ACCUSÉ DE RÉCEPTION CLIENT :

Je reconnais avoir lu et compris cette notice corrective d'appareil médical urgente.

 Mon appareil n'est pas concerné par ce problème car il est équipé d'une version logicielle autre que les versions 4.0 (monde entier) ou 1.9 et 2.1 (Chine uniquement)

 $\Box$  Mon appareil est concerné par ce problème car il est équipé des versions 4.0 (monde entier) ou 1.9 et 2.1 (Chine uniquement). Je comprends les mesures à prendre jusqu'à la mise à jour du logiciel de mon système.

NOM DU CLIENT (en lettres d'imprimerie) FONCTION

SIGNATURE DU CLIENT DATE

Si vous rencontrez des difficultés à appliquer les consignes qui vous ont été communiquées, contactez notre Pôle d'Assistance Clients au 0810.835.624.

**\_\_\_\_\_\_\_\_\_\_\_\_\_\_\_\_\_\_\_\_\_\_\_\_\_\_\_\_\_\_\_ \_\_\_\_\_\_\_\_\_\_\_\_\_\_\_\_\_\_\_\_\_\_\_\_\_\_\_\_\_\_\_**

**\_\_\_\_\_\_\_\_\_\_\_\_\_\_\_\_\_\_\_\_\_\_\_\_\_\_\_\_\_\_\_ \_\_\_\_\_\_\_\_\_\_\_\_\_\_\_\_\_\_\_\_\_\_\_\_\_\_\_\_\_\_\_**